# **LCD-MODUL 2x16 - 6,68mm INKL. KONTROLLER HD44780**

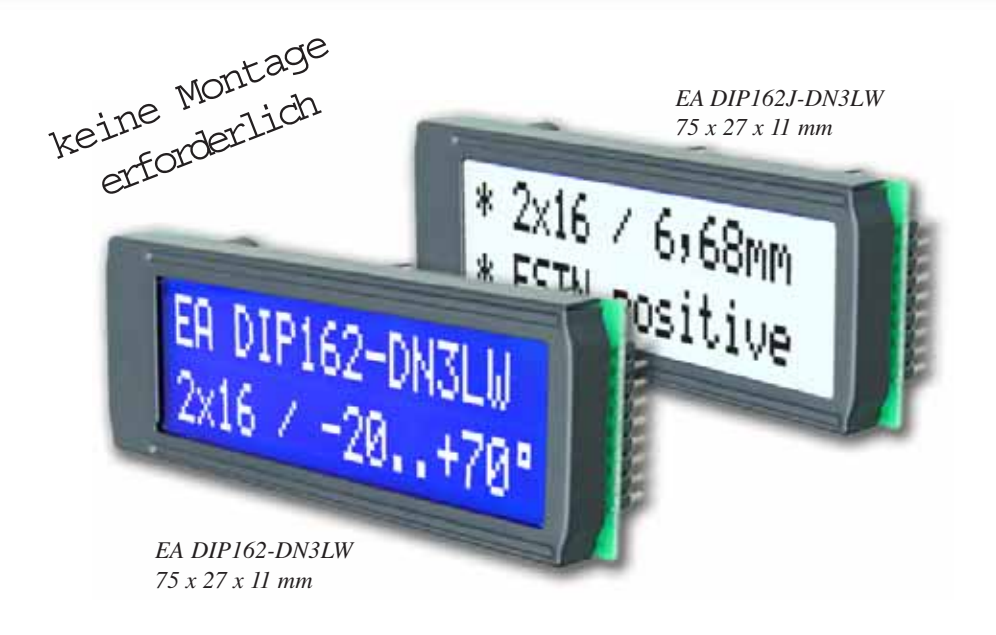

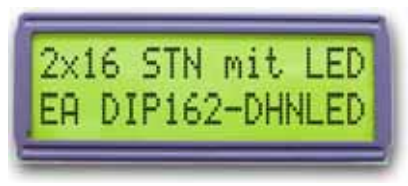

*EA DIP162-DHNLED 68 x 27 x 11 mm*

# **TECHNISCHE DATEN**

- **\*** KONTRASTREICHE LCD-SUPERTWIST ANZEIGE
- **\*** EA DIP162-DNLED: GELB/GRÜN MIT LED-BELEUCHTUNG
- **\*** EA DIP162-DN3LW UND DIP162J-DN3LW MIT WEISSER LED-BEL., LOW POWER
- **\*** INKL. HD 44780 ODER KOMPATIBEL
- **\*** ANSCHLUSS AN 4- ODER 8-BIT DATENBUS
- **\*** SPANNUNGSVERSORGUNG +5V ODER ±3,3V ODER ±2,7V
- **\*** BETRIEBSTEMPERATURBEREICH 0..+50°C (-DN3LW, -DHNLED: -20..+70°C)
- **\*** LED-HINTERGRUNDBELEUCHTUNG GB/GN max. 150mA@+25°C
- **\*** LED-HINTERGRUNDBELEUCHTUNG WEISS max. 45mA@+25°C
- **\*** WEITERE MODULE IM GLEICHEN GEHÄUSE, GLEICHES PINOUT: -DOTMATRIX 1x8, 4x20 und -GRAFIK 122x32
- **\*** KEINE MONTAGE ERFORDERLICH: EINFACH NUR IN PCB EINLÖTEN
- **\*** STECKBAR ÜBER BUCHSENLEISTEN EA B200-9 (2 STK. ERFORDERLICH)

# **BESTELLBEZEICHNUNG**

LCD-MODUL 2x16 - 6,68mm MIT LED-BELEUCHTUNG gb/gn **EA DIP162-DNLED** DITO. FÜR T<sub>op.</sub> -20..+70°C INKL. TEMP. KOMPENSATION **EA DIP162-DHNLED**<br>DITO. IN BLAU-WEISS. -20..+70°C. INKL. TEMP. KOMPENSATION **EA DIP162-DN3LW** DITO. IN BLAU-WEISS, -20..+70°C, INKL, TEMP, KOMPENSATION DITO. IN SCHWARZ-WEISS, -20..+70°C, INKL. TEMP. KOMPENSATION **EA DIP162J-DN3LW** 9-POL. BUCHSENLEISTE, HÖHE 4,3mm (1 STÜCK) **EA B200-9** PASSENDER FRONTRAHMEN (FENSTER 60,0x14,8 mm) **EA 017-2UKE** TESTADAPTER MIT ANSCHLÜSSEN IM RASTER 2,54mm **EA 9907-DIP**

- 
- 
- -
	-
- 
- 

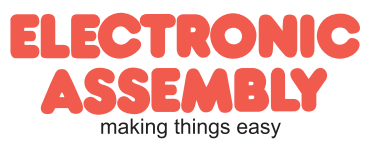

#### **Pinbelegung**

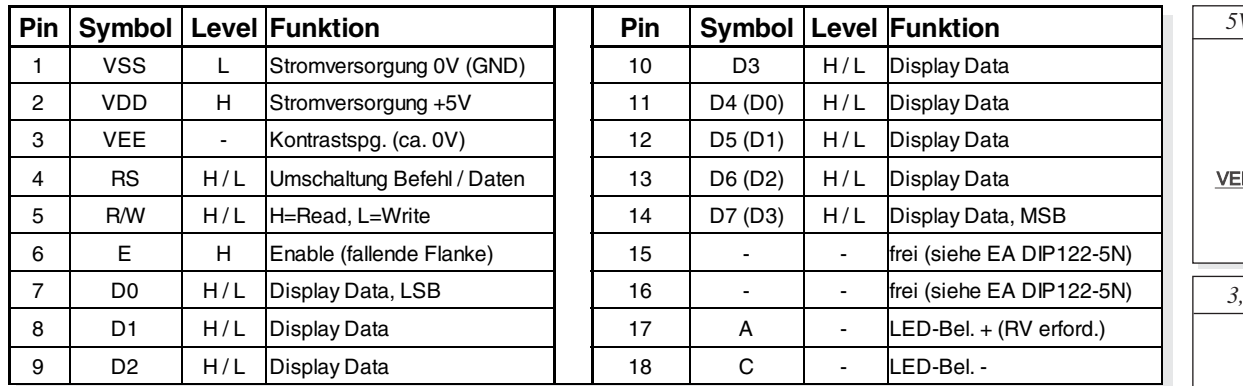

#### Kontrasteinstellung

Die Displays der EA DIP162-D Serie benötigen als Kontrastspannung ca. 5V. Das heisst bei 3,3V Betrieb ist eine zusätzliche negative Spannung erforderlich. Die beiden Versionen für -20..+70°C werden mit einer automatischen Temperaturkompensation geliefert. Das sonst erforderliche Nachstellen des Kontrastes während des Betriebs ist hier nicht mehr nötig. **Beleuchtung** 

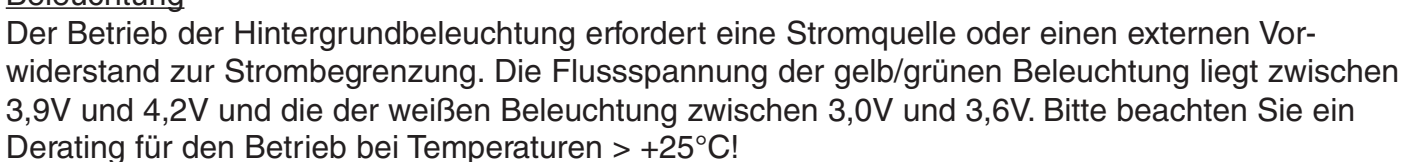

Achtung: betreiben Sie die Beleuchtung nie direkt an 5V; das kann zur sofortigen Zerstörung führen!

#### **Zeichensatz**

Der unten abgebildete Zeichensatz ist integriert. Zusätzlich können 8 eigene Zeichen frei definiert werden.

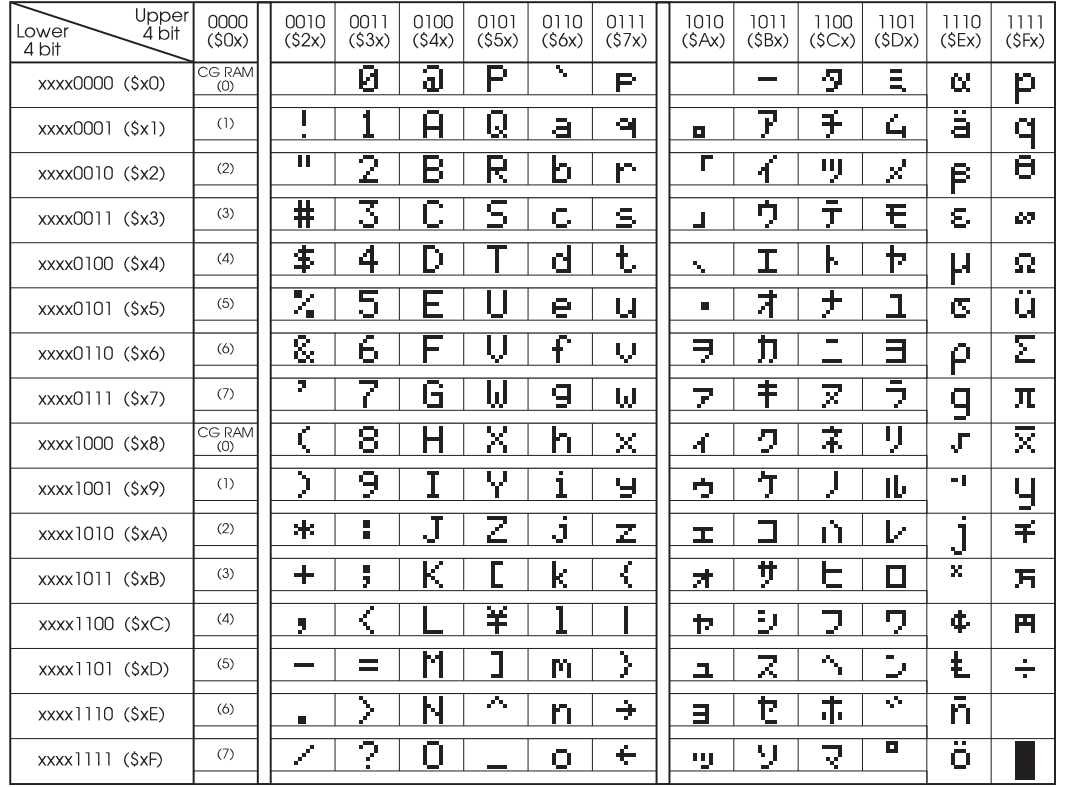

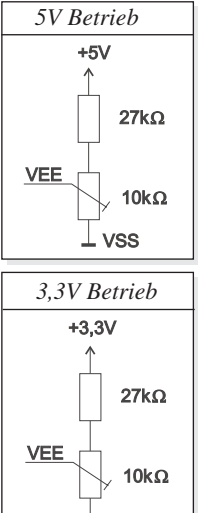

 $-3,3V$ 

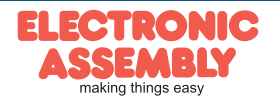

# **EA DIP162-D Seite 3**

### **Befehlstabelle**

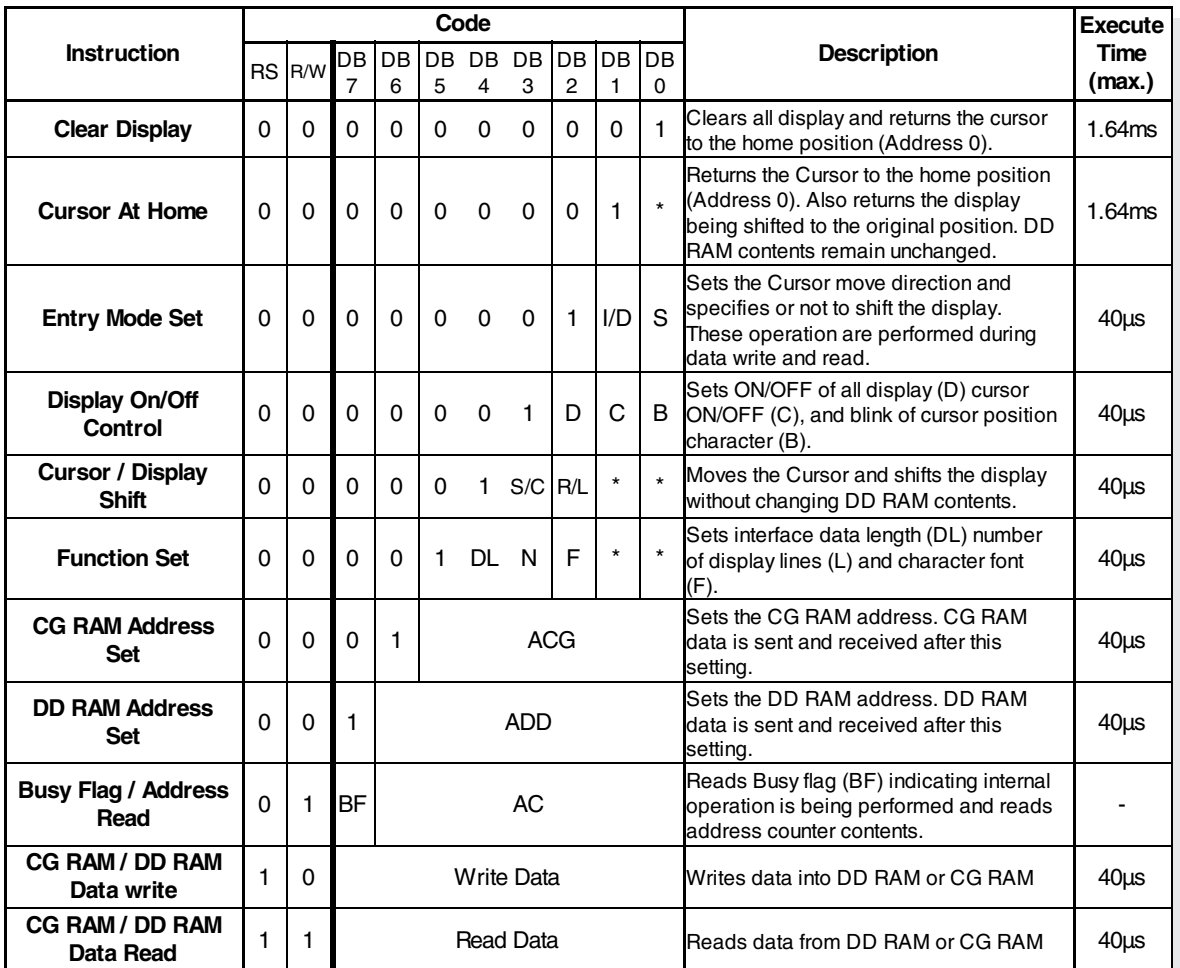

## **PROGRAMMIERUNG VON SELBSTDEFINIERTEN ZEICHEN**

Bei allen hier angebotenen Dotmatrixdisplays (Text) können zusätzlich zu den 192 im ROM fest einprogrammierten Zeichen bis zu 8 weitere frei definiert werden (ASCII Codes 0..7).

- 1.) Mit dem Kommando "CG RAM Address Set" wird der ASCII Code (Bit 3,4,5) und die entsprechende Pixelzeile (Bit 0,1,2) des Zeichens angewählt. Im Beispiel wird ein Zeichen mit dem Code \$00 definiert.
- 2.) Mit dem Befehl "Data Write" wird nun Pixelzeile für Pixelzeile das Zeichen in das CG RAM geschrieben. Ein Zeichen benötigt 8 Schreiboperationen, wobei die 8. Zeile der Cursorzeile entspricht.
- 3.) Das neu definierte Zeichen wird genauso behandelt wie ein "normales" ASCII Zeichen (Verwendung: "DD RAM Address Set", "Data  $W$ rite").

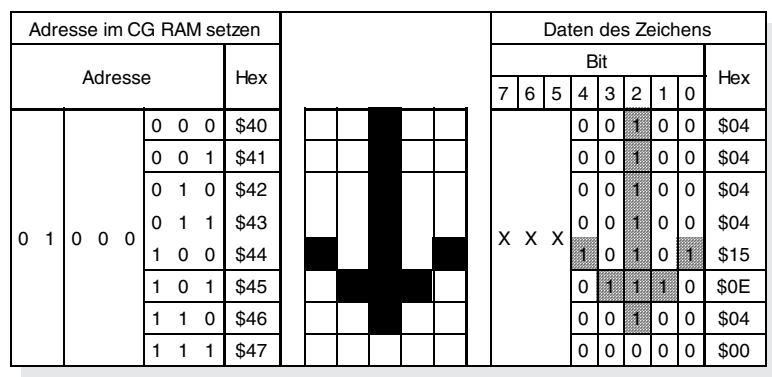

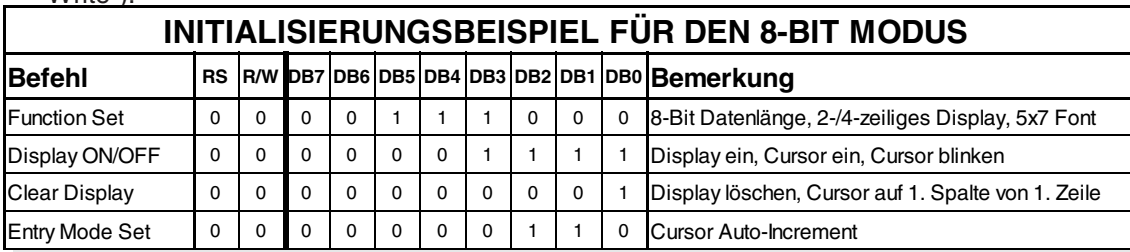

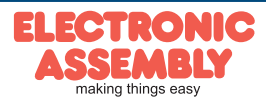

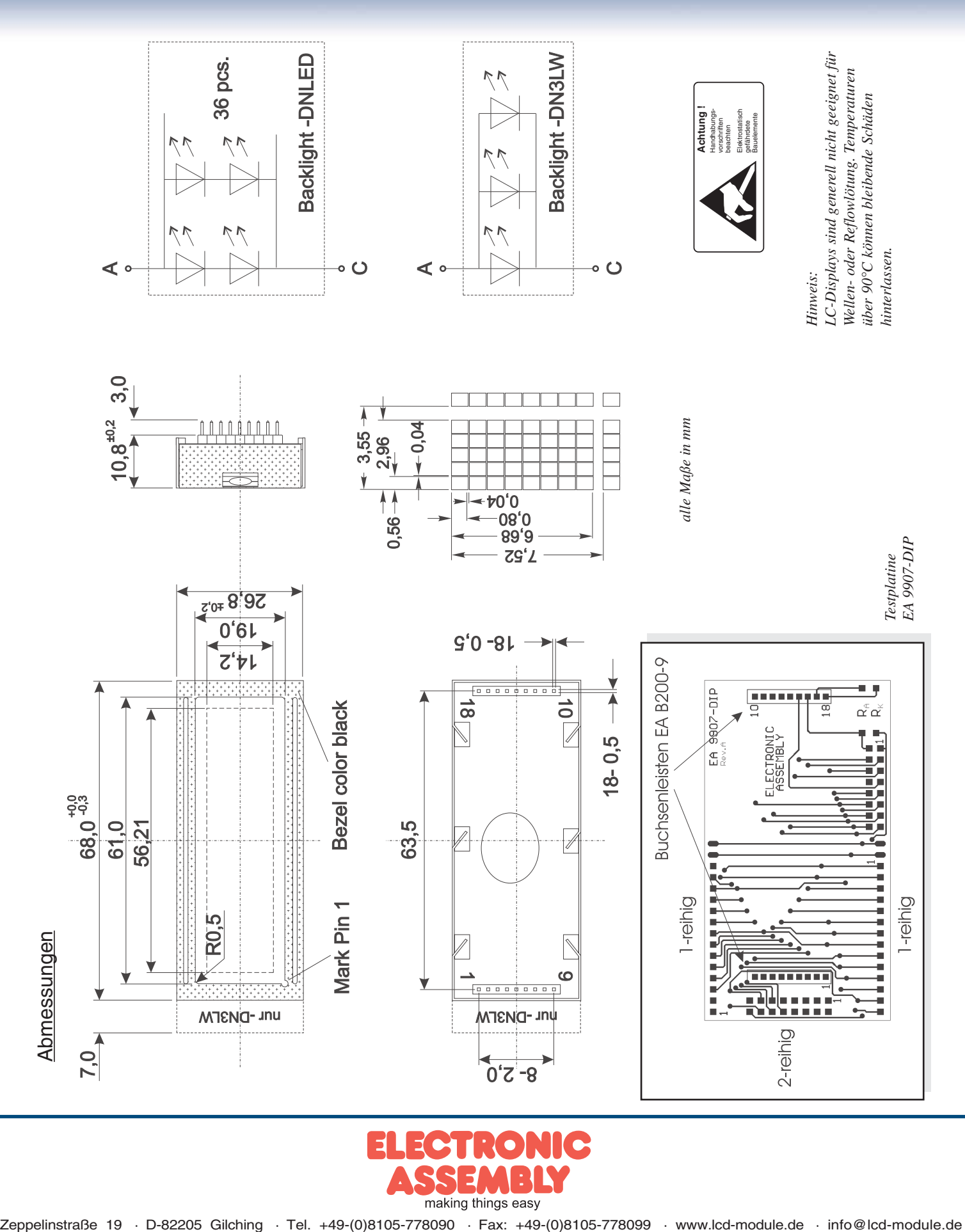

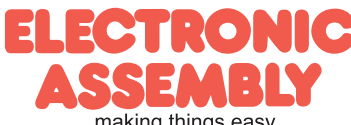